## **Statistics 202 — Two-Variable Statistics. Student's T-Tests** Research Minute

**Issue 17**

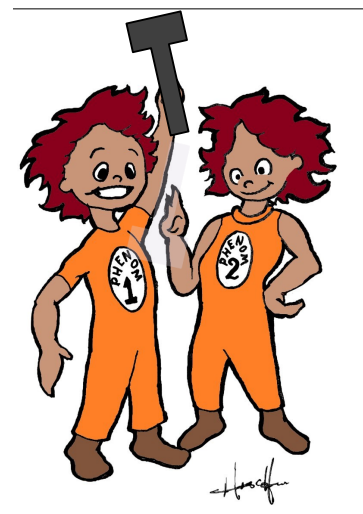

 The purpose of most research is to understand the relationships between two phenomena. In many research designs, Phenomenon 1 is group membership (e.g., treatment vs. control; male vs. female; diagnosis present vs. absent), while Phenomenon 2 is a score or numeric measurement. A very common research question is: *Are there group (Phenom 1) differences in mean values of Phenom 2?* For example:

- Are there gender differences (*Phenom 1)* in patients' alcohol use? *(Phenom 2)* ?
- Compared to patients with uncontrolled hypertension, do patients with controlled hypertension *(Phenom 1)* have better knowledge about their disease (*Phenom 2)?*
- Do patients who receive home visits, compared to those who do not (Phenom 1), have fewer emergency room visits over a one year period (*Phenom 2)?*

In these questions—comparing group means— the appropriate statistical test is the **Student's T-Test,** also known as **Independent Samples T-test.** 

## **Comparing Group Means with Student's T-tests**

 **The Student's t-test compares two group means.** For this test, the groups must be two different sets of people; no person can have membership in both groups. Also, because t-tests compare group *means* or averages, the outcome variable must be measured along a continuous numeric scale, such as BMI, A1c, or blood pressure.

 Let's pose a research question: *Are there gender differences in BMI?* 

 In this question, Phenom 1 is gender; Phenom 2 is BMI.

 A sample of 347 subjects is shown in the Table below. Women have 2.2 higher BMI than men, translating into about 12-15 pounds difference.

 The **Student's t-test** uses group means and standard deviations to make a comparison between two groups.

 To calculate *t*, Mean 2  $(x_2)$  is subtracted from Mean  $1$   $(x_1)$ , and divided by a measure of variation. By including variation in the denominator, the t-test accounts for the spread and

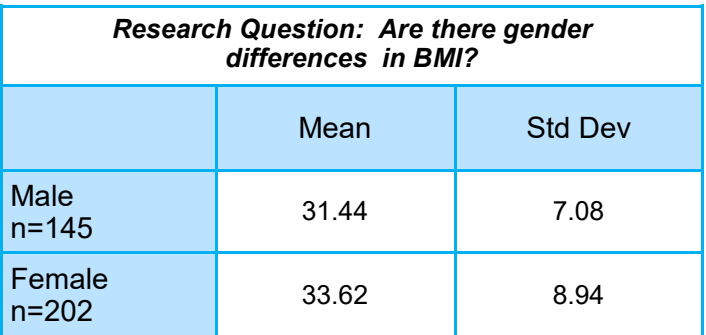

overlap of datapoints in each group. Variation is determined by standard error, derived from the standard deviations (*s*) and sample sizes  $(n)$  of the two groups. Here is the formula for *t*:

$$
t = \frac{\bar{x_1} - \bar{x_2}}{\sqrt{\frac{S_1^2}{n_1} + \frac{S_2^2}{n_2}}}
$$

For this comparison,  $t =$ 2.60 and  $p=0.010$ . Thus, the differences are statistically significant (because *p* is less than .05).

 If you don't have statistical software, use this free ttest calculator.

## [http://graphpad.com/](http://graphpad.com/quickcalcs/ttest1/?Format=50) [quickcalcs/ttest1/?](http://graphpad.com/quickcalcs/ttest1/?Format=50) [Format=50](http://graphpad.com/quickcalcs/ttest1/?Format=50)

 From a spreadsheet, you can cut and paste your actual data, choose "*unpaired t -test*" and push "*calculate*  *now.*" Or, if you know the mean and standard deviation of each group (*Excel*  can calculate these), you can enter that information and press "*calculate*."

**Sandra Burge, Ph.D.**

## **Related Tests**

 **ANOVA (**Analysis of Variance) can assess group differences in more than two groups. It uses calculations similar to **t** to compare group means against the "Grand Mean," (the mean of all subjects in all groups).

 **Paired T-Tests** are used to compare pre-test and posttest scores or measurements. Each individual must have two scores, from which the paired t-test creates a change score. Mean changes are then compared to 0 (no change). The online t-test calculator, mentioned to the left, has a Paired T-test option (see Step 3, last choice).